# Licence Math-Info –S4 Examen CLM – Mai 2012

#### *TOUS DOCUMENTS AUTORISES – CALCULETTES AUTORISEES*

#### **Partie 1 : Compteurs**

**Q1) Réaliser un compteur par 3 avec des bascules D. On demande de donner les expressions** simplifiées **(sous forme OU de ET) des entrées D des bascules en fonction des sorties Q des bascules.**

**Q2) On dispose d'un compteur par 16 avec une entrée de contrôle CH, quatre entrées de chargement L3L2L1L0 et quatre sorties Q3Q2Q1Q0. Lorsque CH=0, le compteur fonctionne comme un compteur sur une transition montante de**  l'horloge et lorsque CH=1, le compteur charge le contenu des entrées  $L_3L_2L_1L_0$ .

**Donner le schéma logique pour réaliser un compteur par 11/12, qui compte par 11 lorsqu'une entrée E =1 et par 12 lorsque l'entrée E = 0. On utilisera le compteur par 16 et des portes de base ET, OU et inverseurs.**

# **Partie 2 : Analyse d'automate**

#### **Q3) Que fait l'automate de la [Figure 1](#page-0-0) ?**

- Donner les équations de S, D1 et D0 en fonction de l'entrée X et de O1 et O0
- Donner le diagramme de transition et le graphe de transition.
- Est-il de type Moore ou Mealy ?

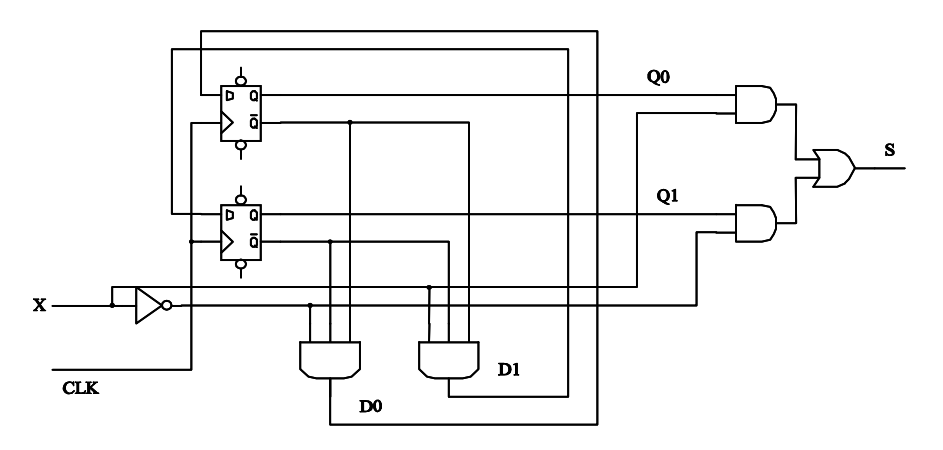

<span id="page-0-0"></span>**Figure 1 : Automate**

# **Partie 3 : INSTRUCTIONS NIOS**

Les registres du processeur contiennent les huit chiffres hexadécimaux suivants :

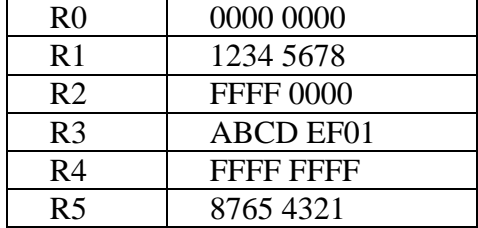

**Q4) Donner le contenu des registres R6 à R13 (sous forme de huit chiffres hexadécimaux) après exécution des instructions suivantes.**

a) ADD R6, R2, R1 b) SUB R7, R1, R5 c) SLLI R8,R5, 4 d) SRAI R9, R5,8 e) SRLI R10, R2, 1 f) OR R12, R1, R3 g) AND R13, R1, R3

**Q5) Donner le contenu (sous forme de huit chiffres hexadécimaux) du registre CP après exécution des instructions suivantes en supposant à chaque fois que l'adresse de l'instruction est : 1000 0000H.**

```
a) BGT R4, R5, +8b) BGEU R4, R2, +12 \frac{1}{2} // +12 est en base 10
c) BNE R0, R0, +4
```
# **Partie 4 : Programmation assembleur NIOS**

**Q6) Ecrire un programme assembleur NIOS qui met à zéro toutes les cases mémoire entre les adresses 0x1000 0000 et 0x1000 00FF**

**Q7) Donner le programme C correspondant au programme assembleur ci**dessous (Les adresses des entiers A et B sont aux adresses 0x1000 0000 et 0x1000 0004. Le résultat S est rangé à l'adresse 0x1000 0008). **Quelle est la valeur finale de S si A=15 et B=27 ?**

```
ORHI R1,R0,1000H
      LDW R2,0(R1)
      LDW R3,4(R1)
LOOP : BEQ R2, R3, FIN
      BGT R3,R2, SUITE
      SUB R2,R2,R3
      BEQ R0,R0, LOOP
SUITE : SUB R3,R3,R2
      BEQ R0,R0, LOOP
FIN : STW R2, 8(R1)
```
# **Partie 5 : Microarchitecture et temps d'exécution**

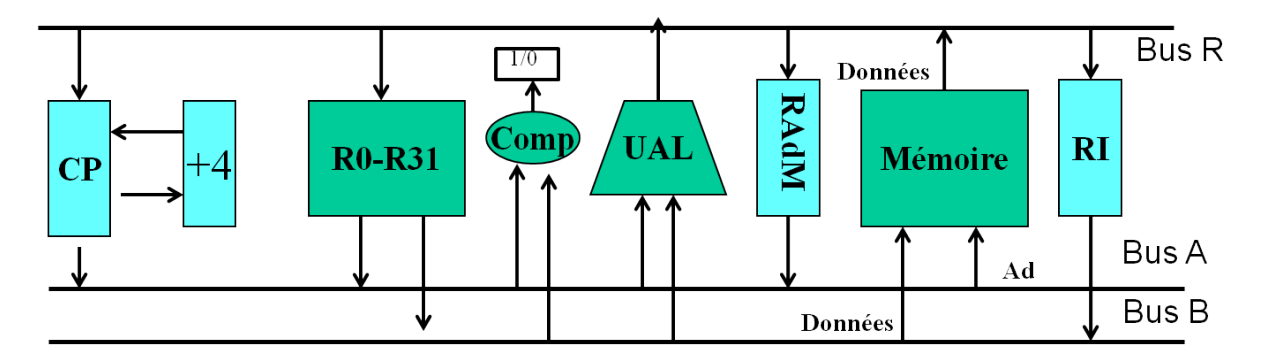

**Figure 2 : Chemin de données d'une architecture non pipelinée**

On suppose que les instructions NIOS s'exécutent sur le chemin de données de la Figure 2.

Soit la boucle suivante :

 $LOOP : LDW R4, 0(R1)$ LDW R5,128(R1) ADD R3,R4,R5 ADDI R1,R1,4 BLT R1,R2, LOOP

# **Q8) Donner en nombre de cycles d'horloge le temps d'exécution d'une itération de la boucle.**

Dans le chemin de données de la figure 2, on supprime l'additionneur +4 et on ajoute à l'UAL une commande permettant d'ajouter 4 à au contenu de l'entrée reliée au Bus A (l'entrée connectée au bus B n'étant plus utilisée) : l'UAL peut maintenant effectuer l'opération « contenu du Bus  $A + 4$  »

**Q9) Donner en nombre de cycles d'horloge le nouveau temps d'exécution d'une itération de la boucle.**